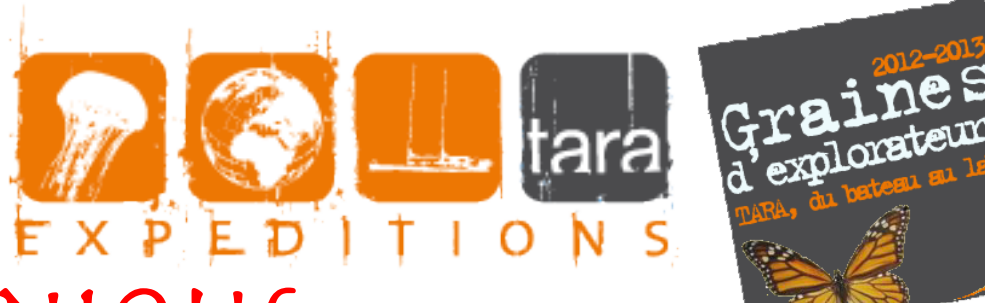

# TARA bateau unique... expérience unique

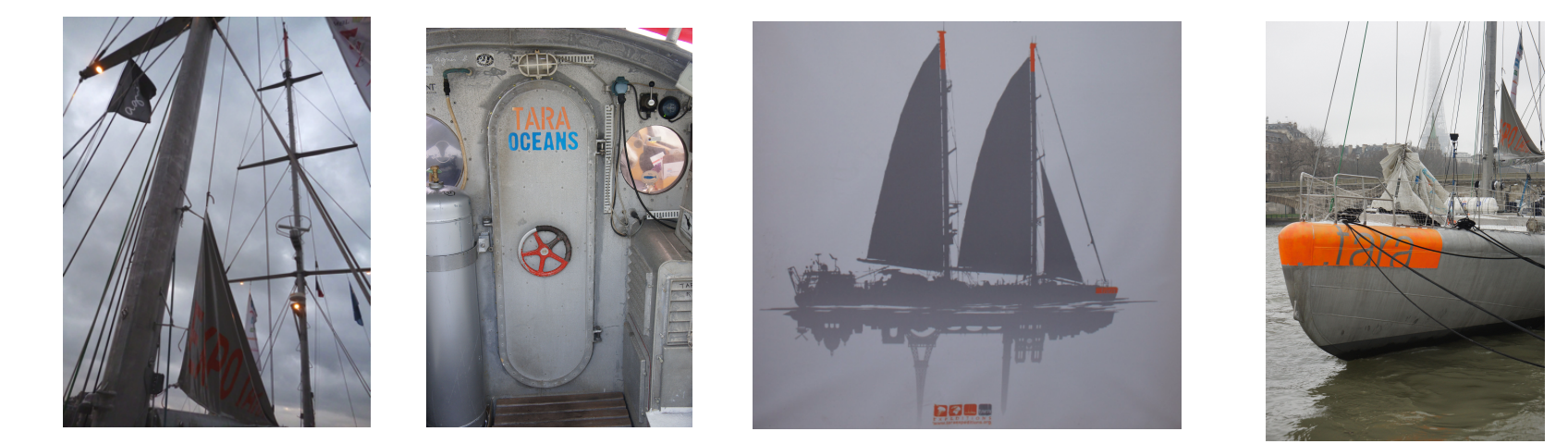

## Lycée Duruy, Paris (75), classe de 2<sup>de</sup> 8 MPS

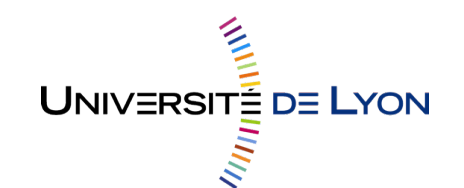

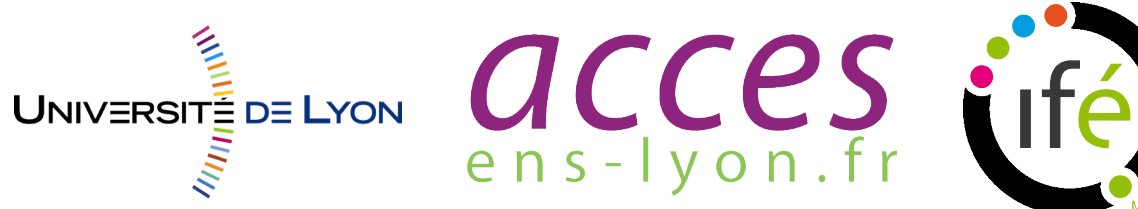

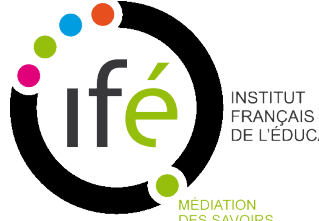

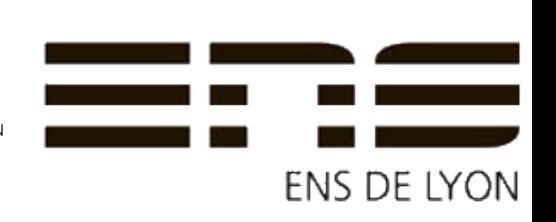

- Quelles sont les particularités du bateau ? - Comment sont déterminées les zones pertinentes de prélèvement du phytoplancton à partir des données satellites ?

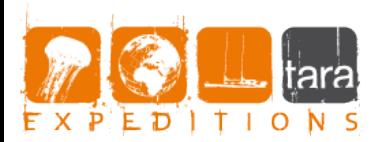

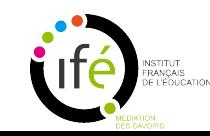

#### La première expédition du bateau Fram un modèle pour Tara

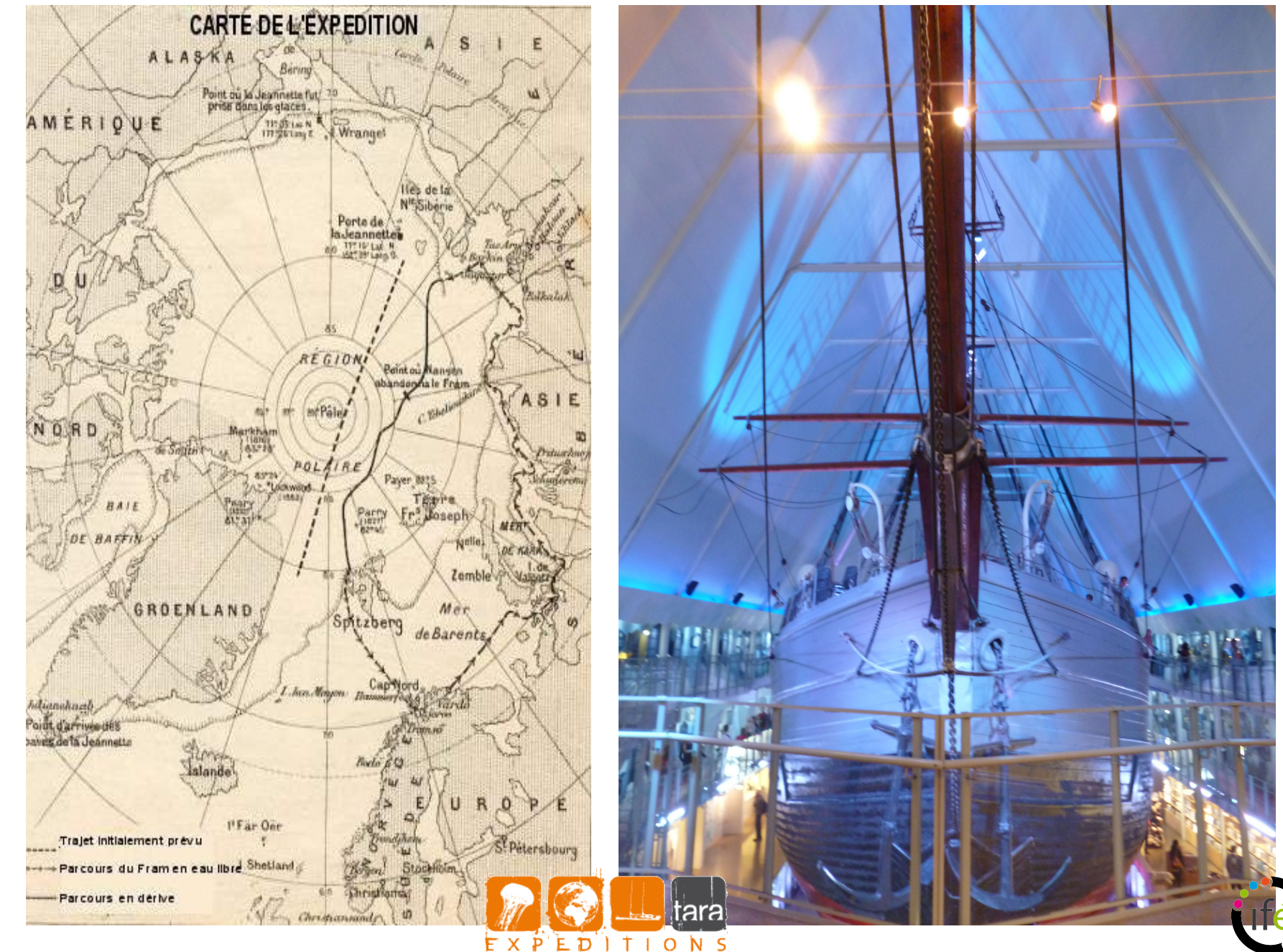

## IMOCA 60 Synerciel

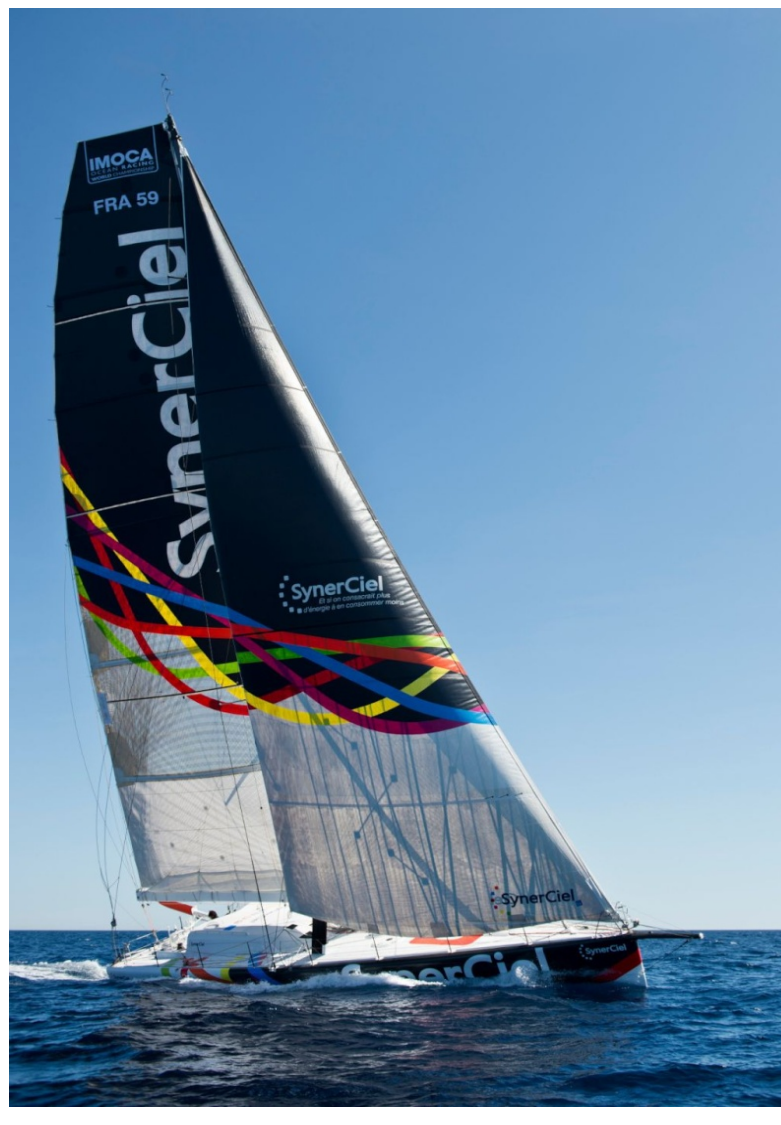

*vs.* Tara

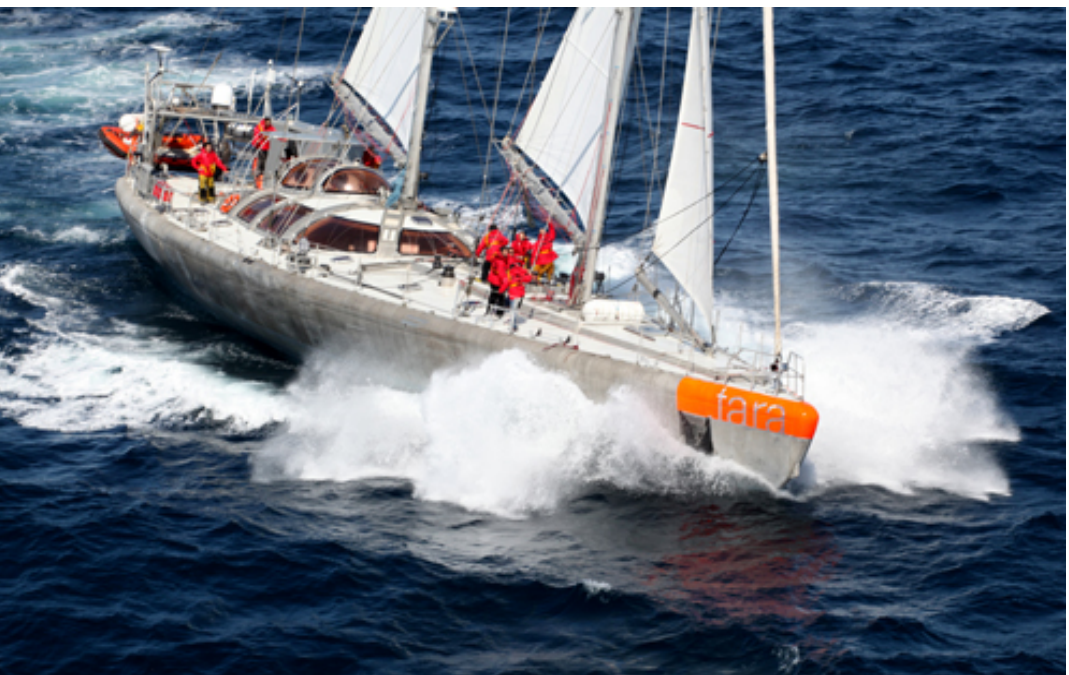

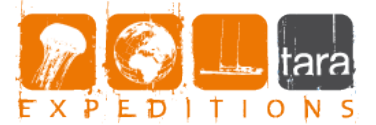

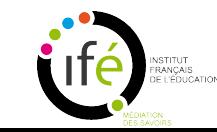

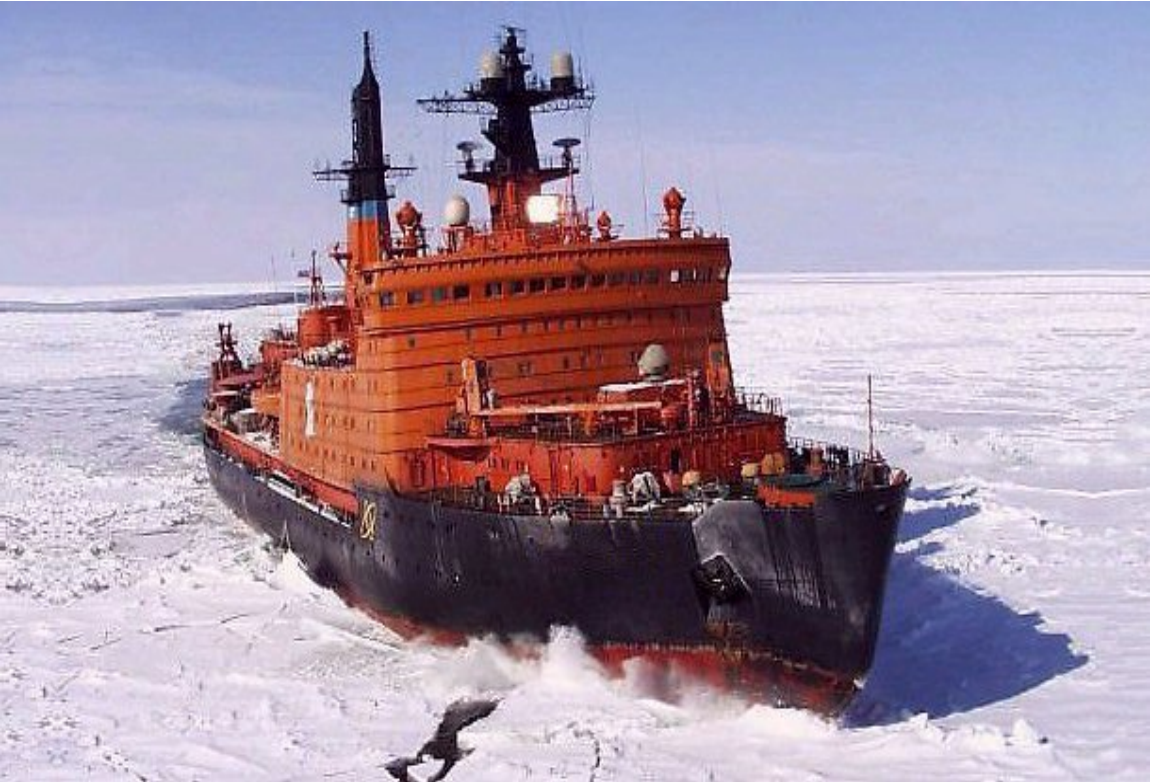

### Le Yamal et Tara

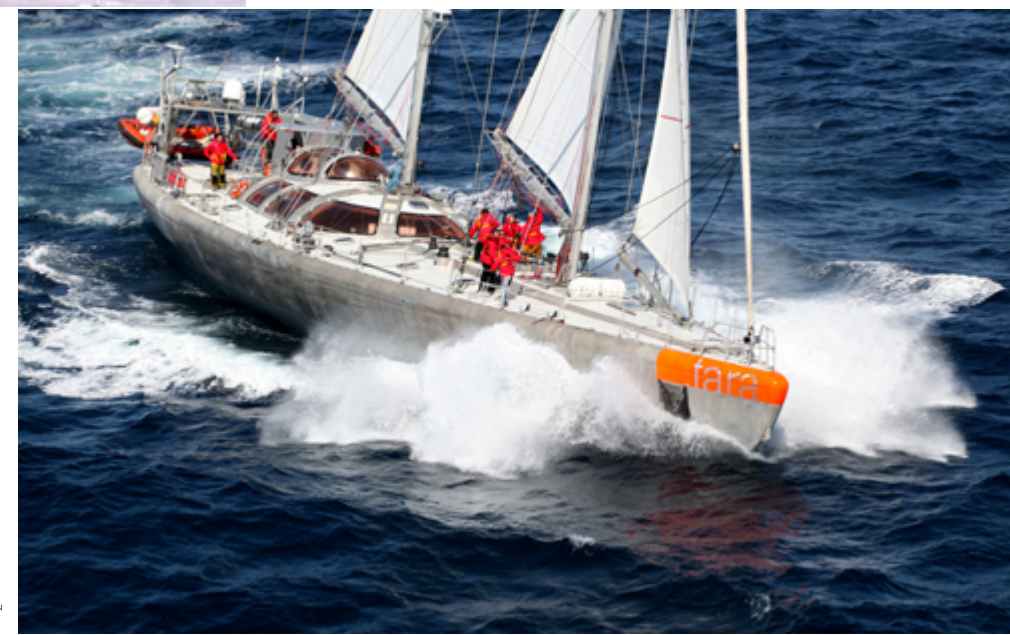

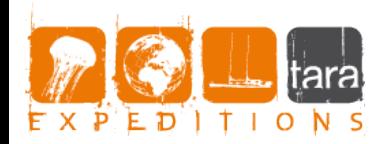

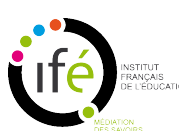

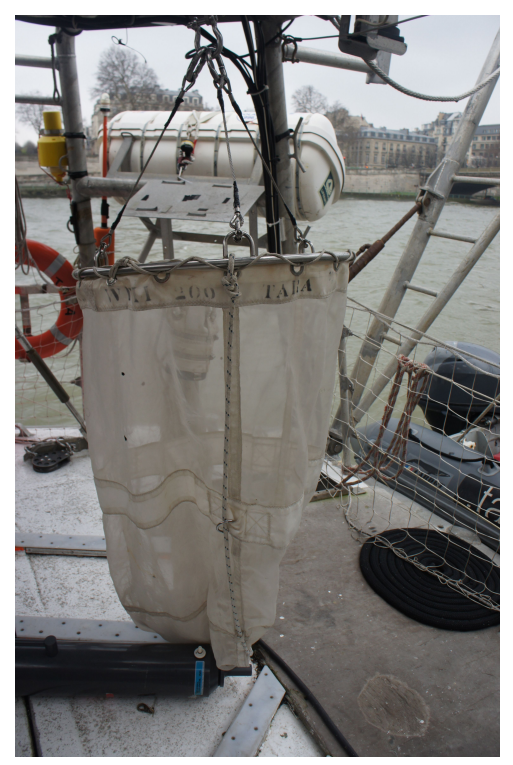

#### Tara bateau laboratoire

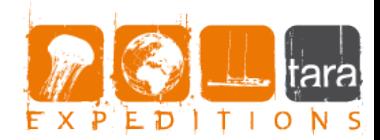

1 of 5  $\begin{array}{|c|c|c|c|c|}\hline \textbf{1} & \textbf{2} & \textbf{2} & \textbf{2} & \textbf{3} & \textbf{5} \\ \hline \textbf{2} & \textbf{2} & \textbf{2} & \textbf{2} & \textbf{3} & \textbf{6} \\ \hline \end{array}$ 

Laboratoire sec : FlowCam appareil qui associe un cytomètre et un microscope

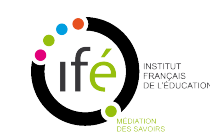

Filet

#### Laboratoire humide

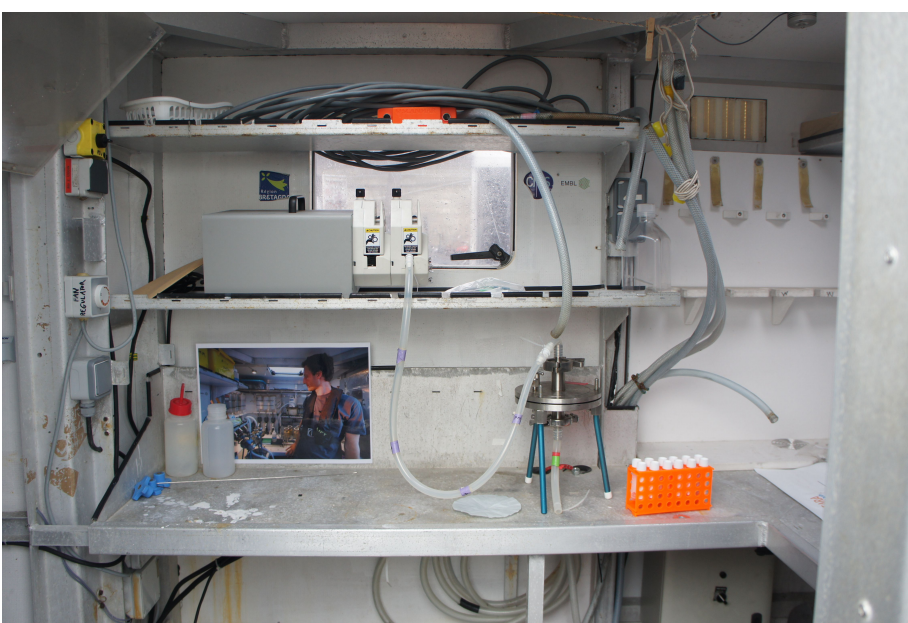

### Expédition TARA Océans

Quelles sont les zones pertinentes de prélèvement du phytoplancton ?

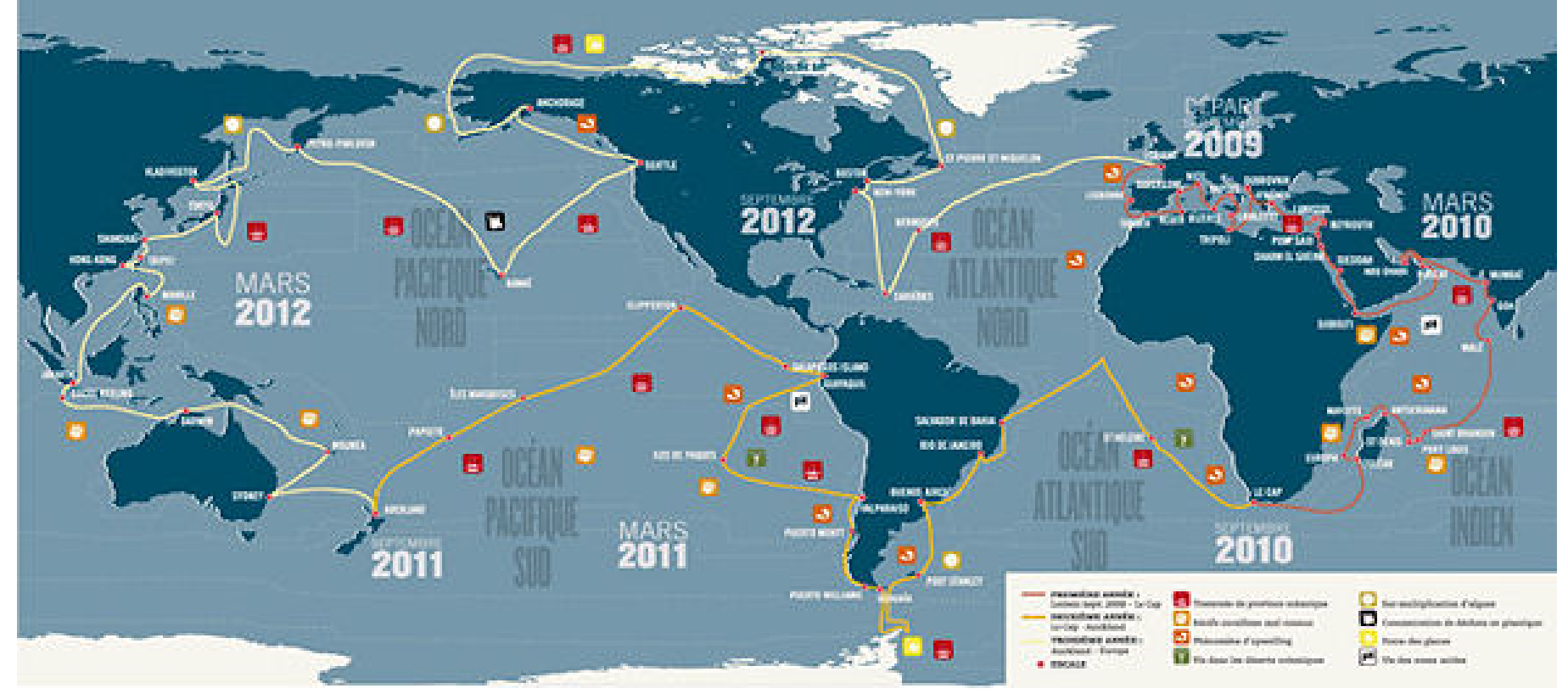

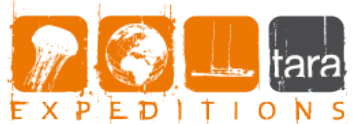

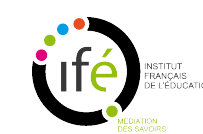

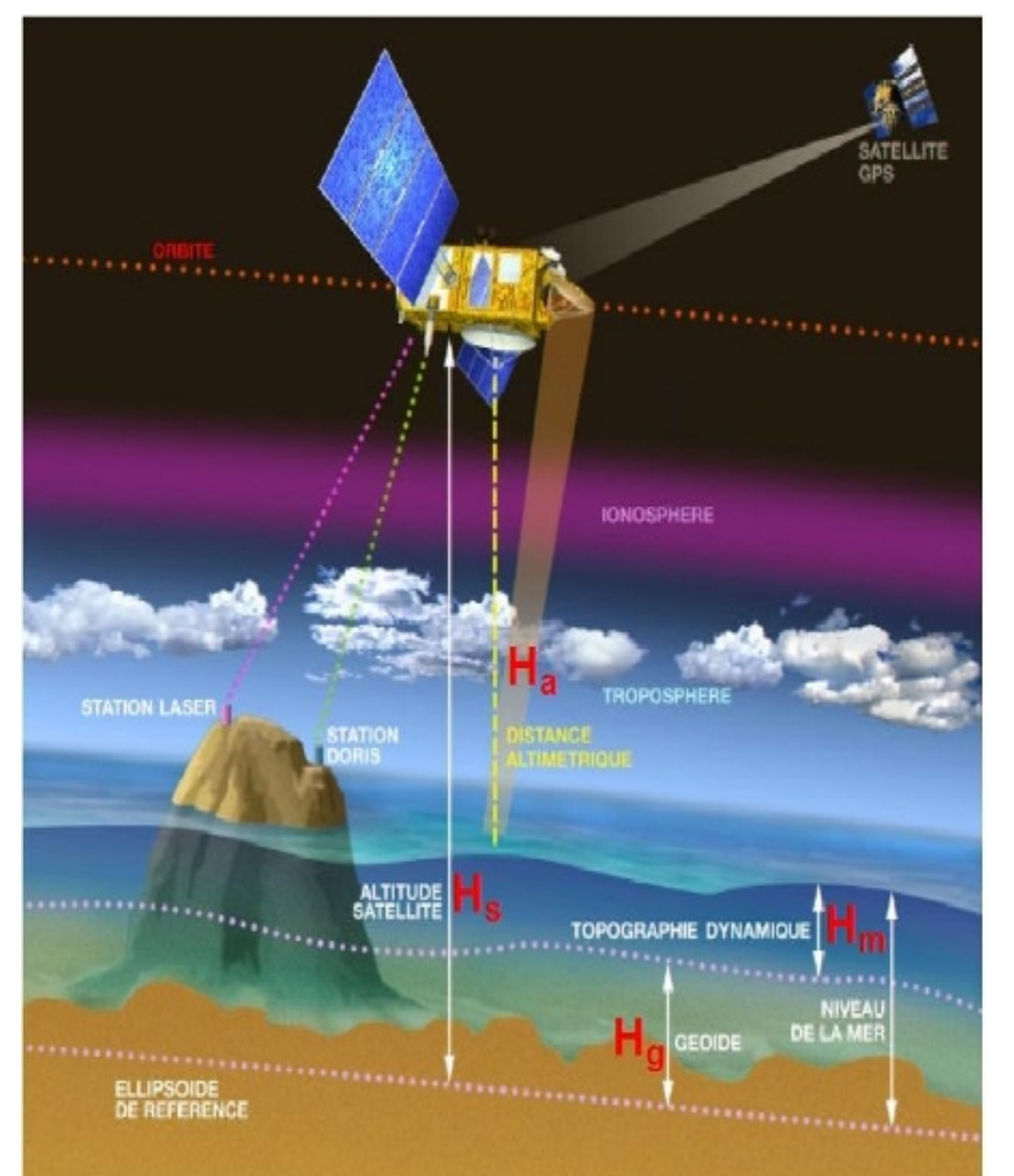

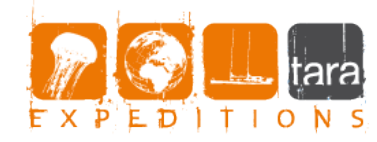

## Principe de l'altimétrie radar par satellite

<http://planet-terre.ens-lyon.fr/article/CSP-Jason-mesure-niveau-ocean.xml>

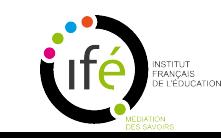

#### Courants marins. Champ de vitesses découlant de données altimétriques

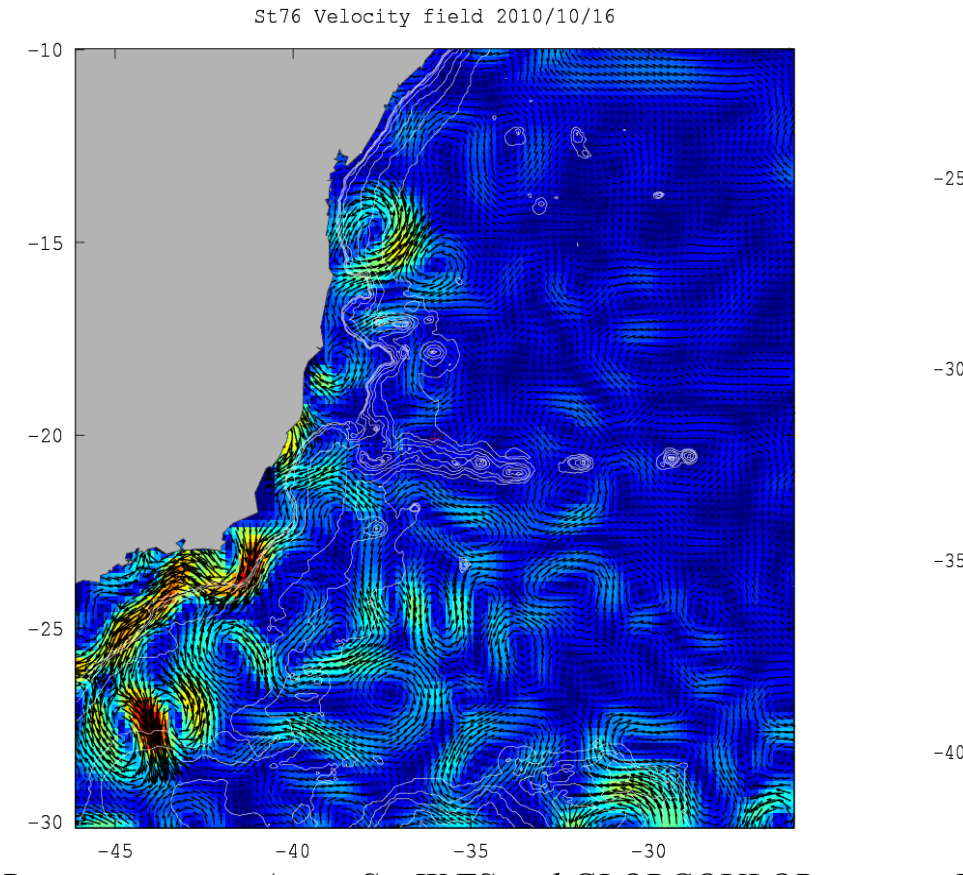

St78 Velocity field 2010/11/03

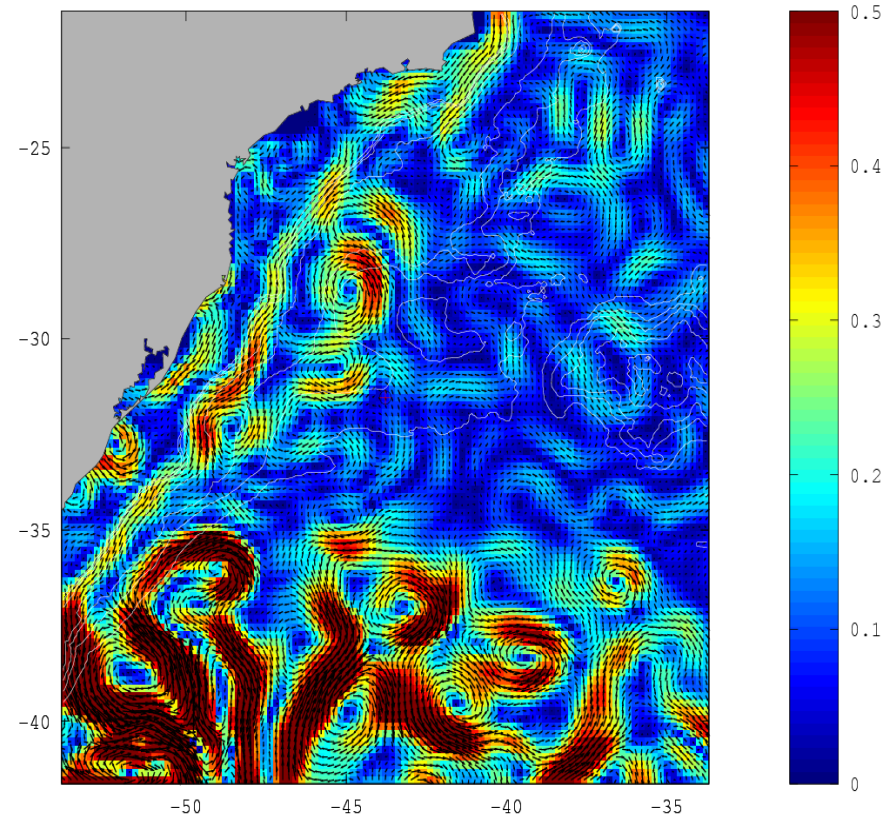

*Remerciements : Aviso -SeaWiFS and GLOBCOULOR projects IPSL- S. Alain and F. Ovidio*

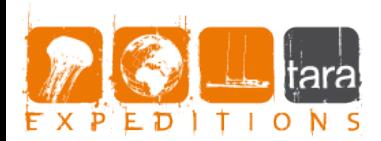

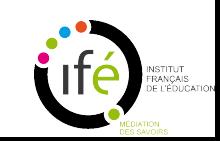

### Température de surface de l'océan (SST)

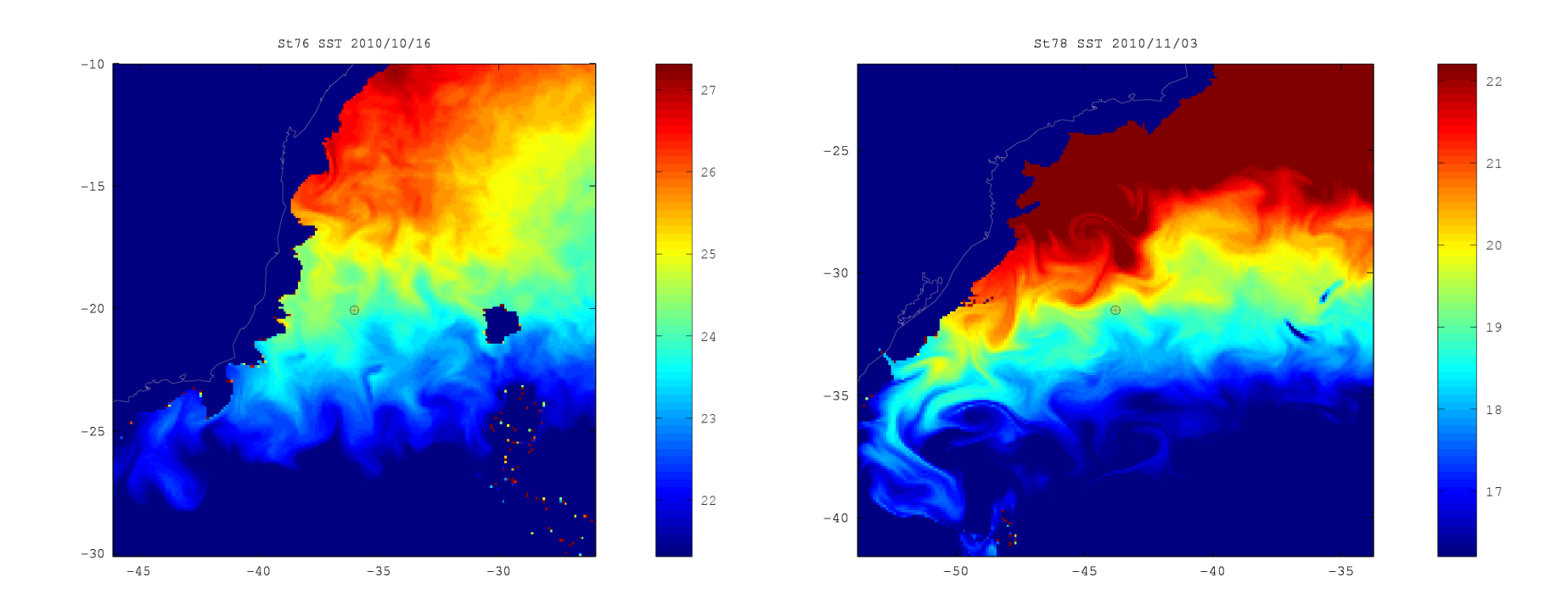

*Remerciements : Aviso -SeaWiFS and GLOBCOULOR projects IPSL- S. Alain and F. Ovidio*

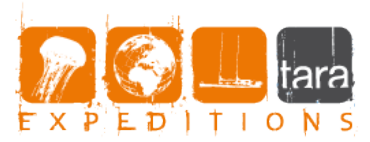

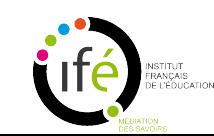

### Concentration massique en **Chlorophylle**

St78 Chl 2010/11/03

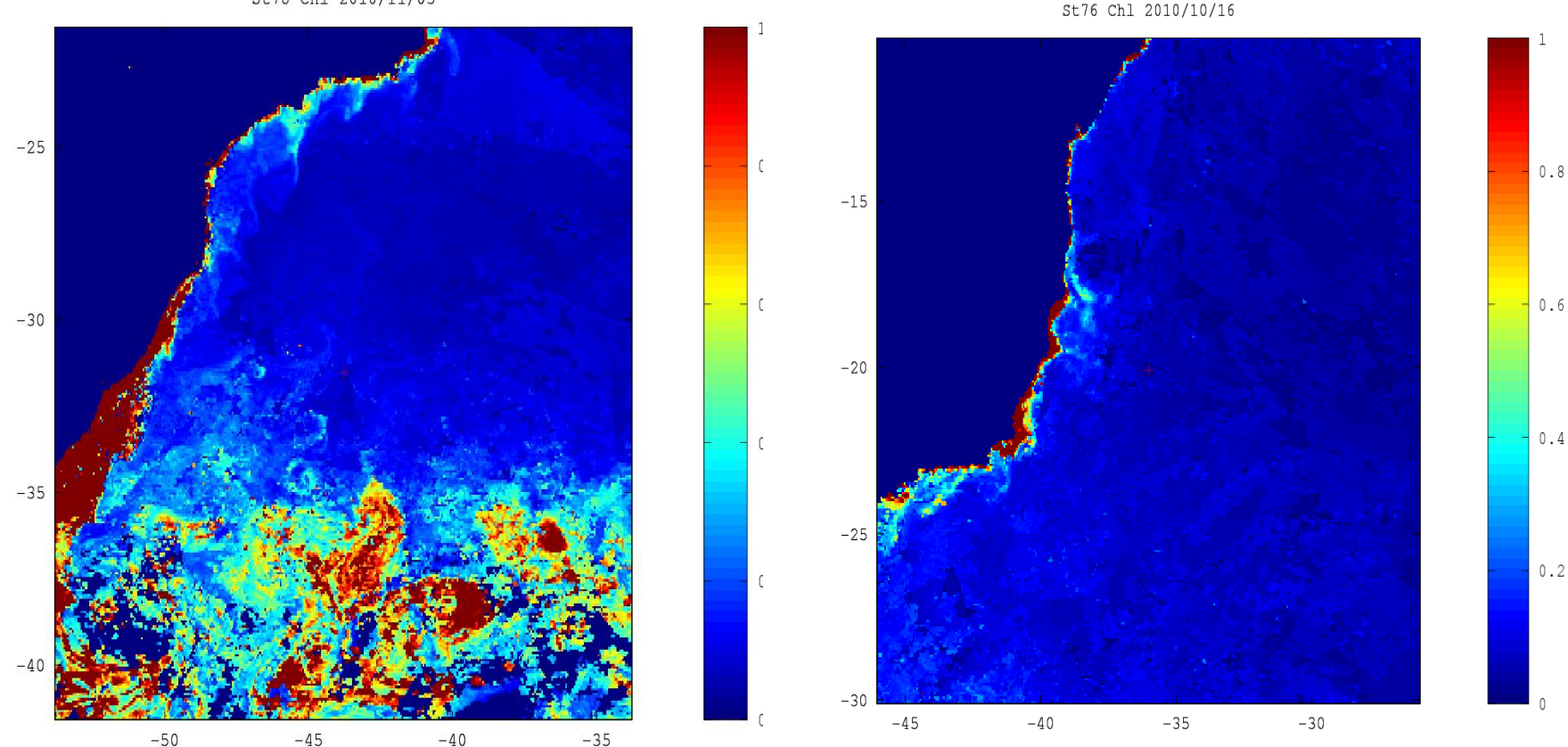

*Remerciements : Aviso -SeaWiFS and GLOBCOULOR projects IPSL- S. Alain and F. Ovidio*

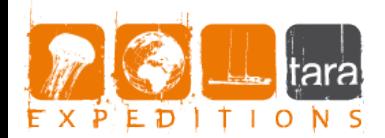

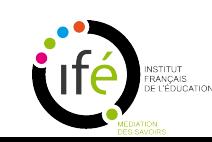

#### Visite à l'ENS, le 16 Avril

- Rencontre avec Chris Bowler<sup>1</sup> et Silvia Demonte<sup>2</sup>
- Visite des laboratoires de l'ENS

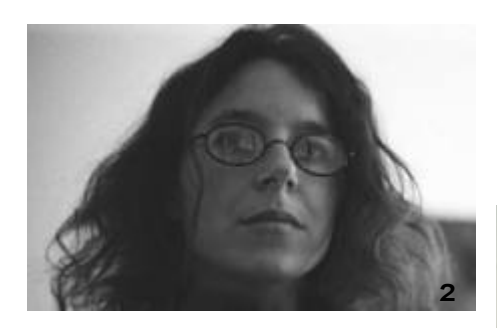

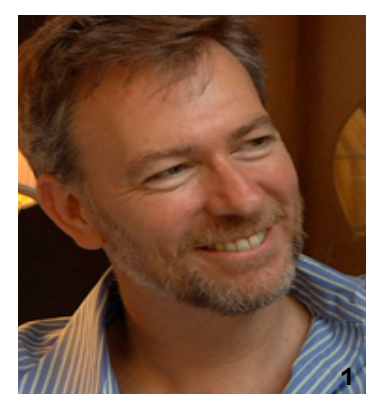

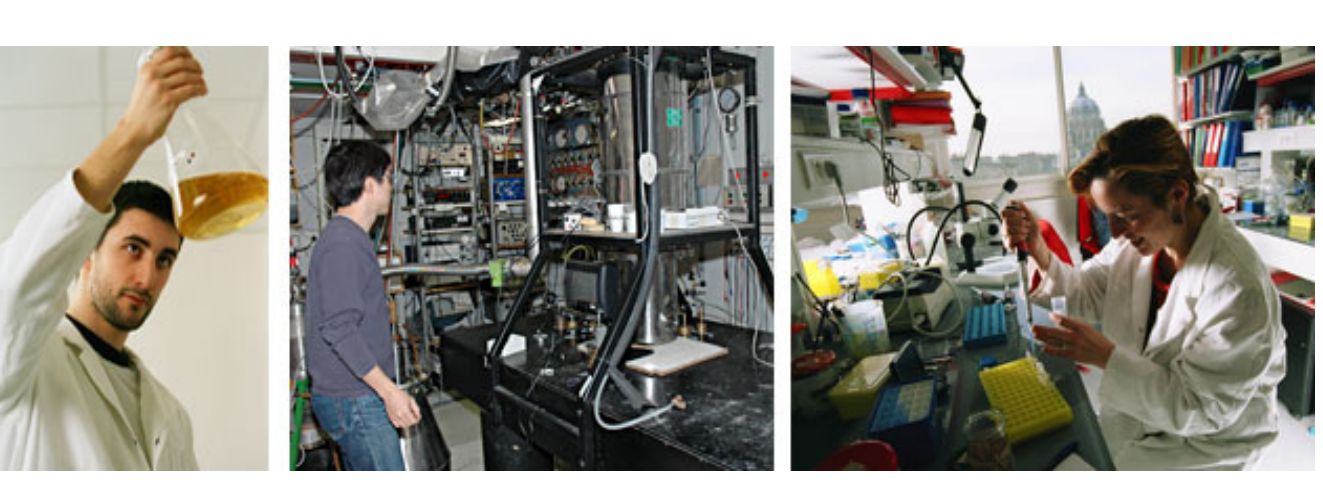

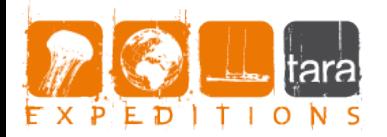

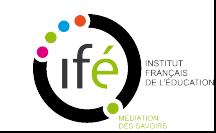

St78 Chl 2010/11/03

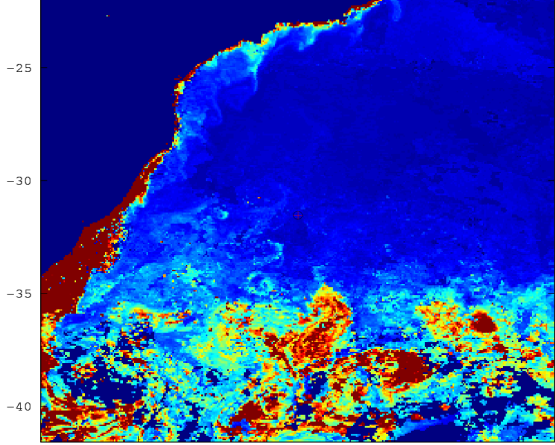

#### Où se trouve le phytoplancton dans les océans ?

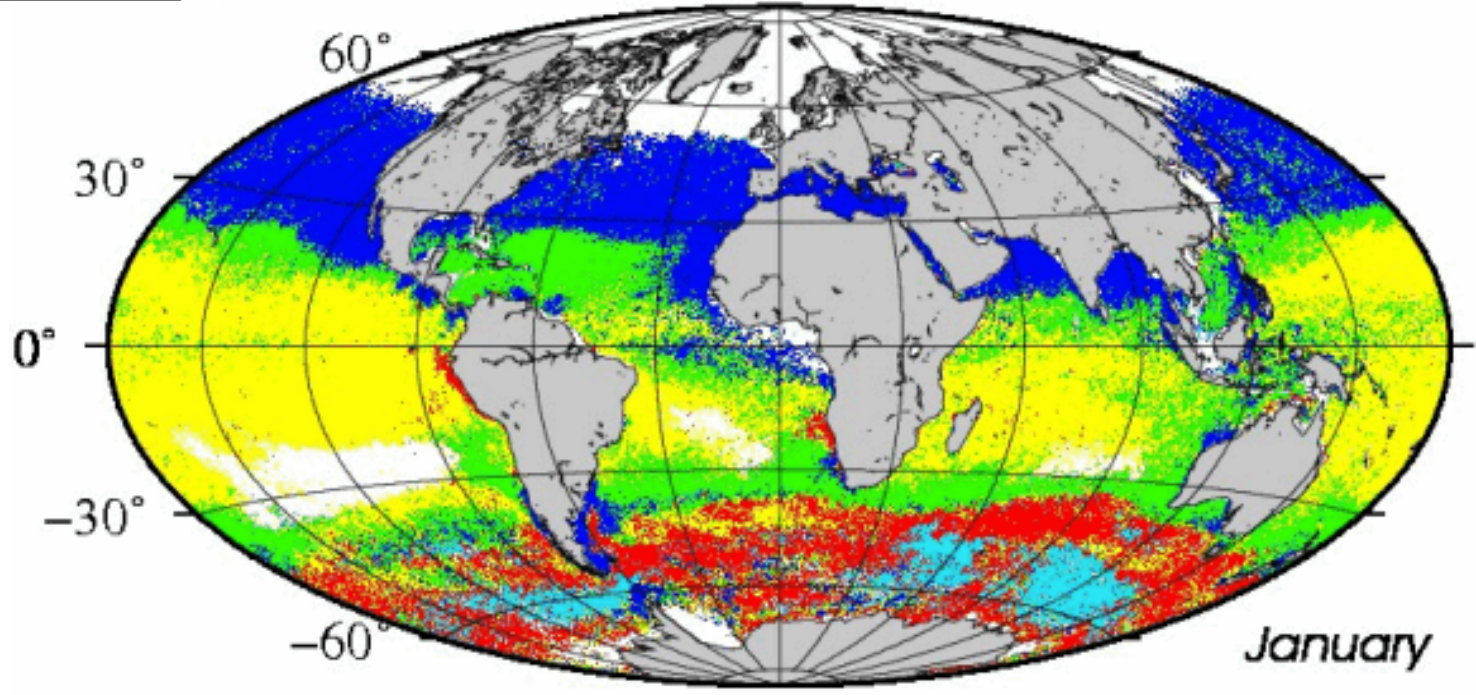

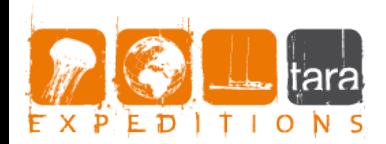

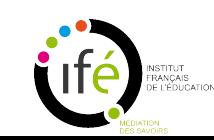

### Comment choisir un lieu de prélèvement du phytoplancton ?

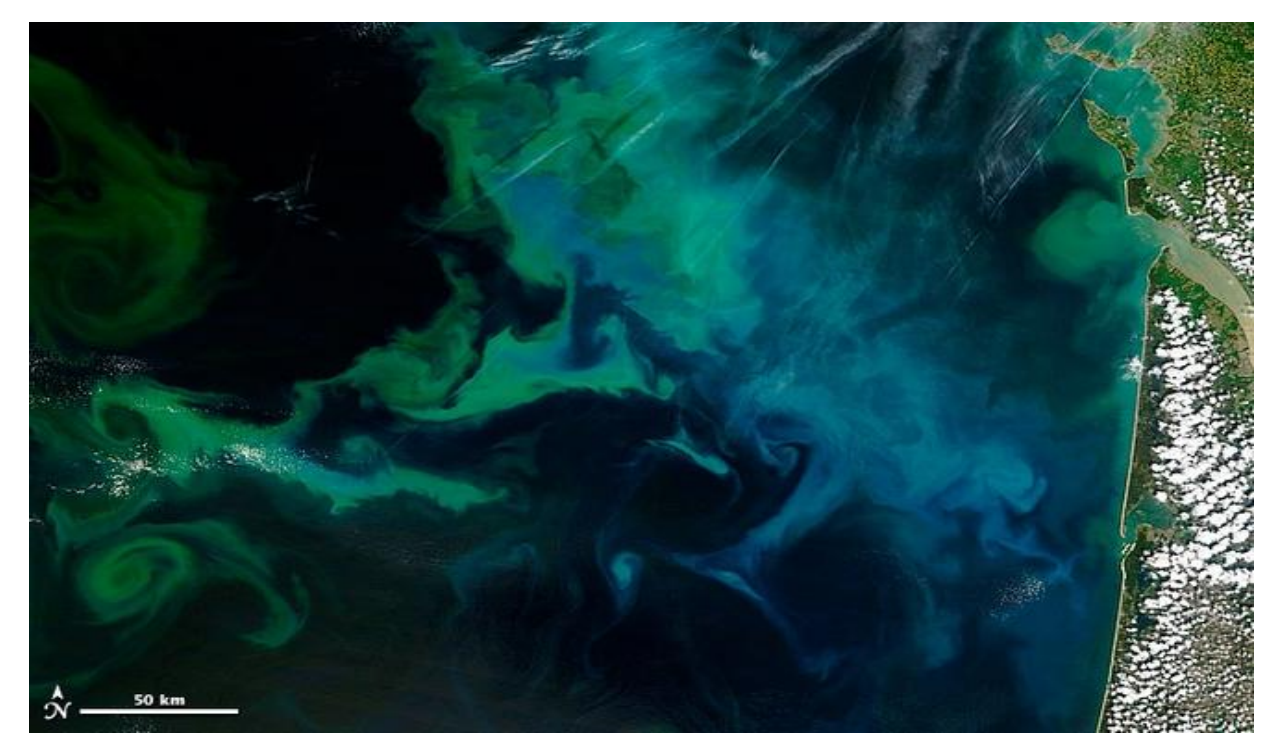

Ci-dessus : Bloom marin de phytoplancton Ci-contre : Le bateau Tara

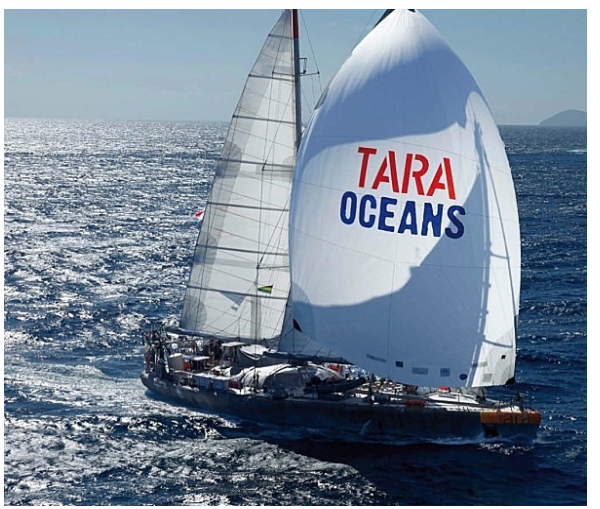

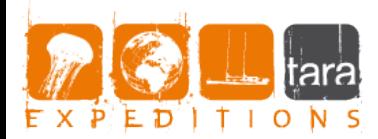

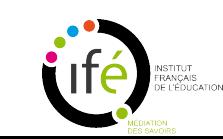

#### L'immersion

Travailler en **immersion** permet d'augmenter le pouvoir de résolution de l'objectif en microscopie optique .

#### **Le matériel**:

- un microscope
- huile à immersion
- du phytoplancton
- lame/lamelle
- une pipette

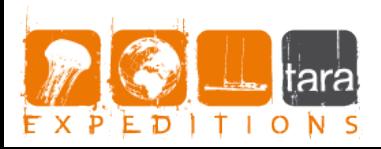

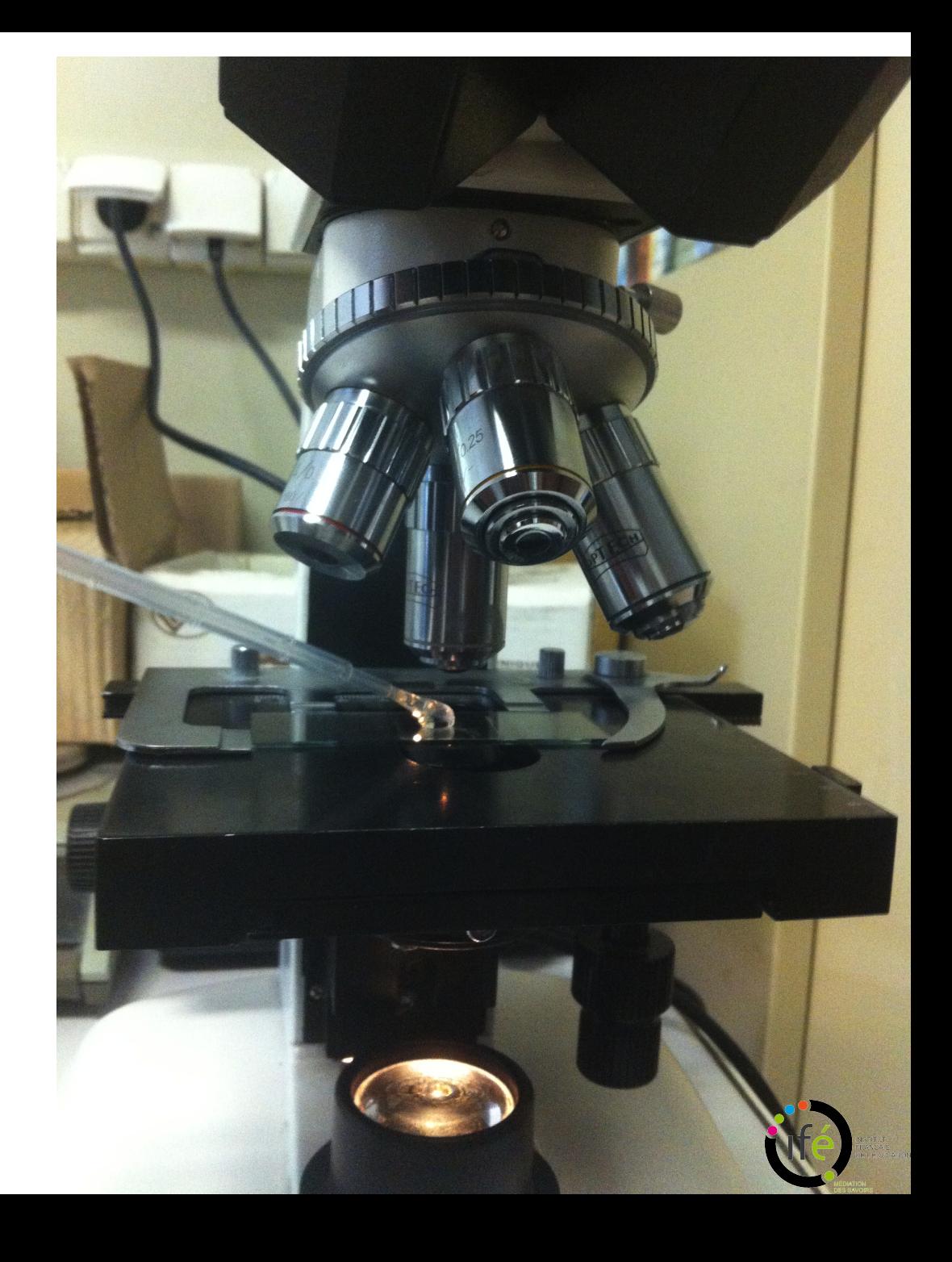

### Compte rendu des observations de diatomées au microscope

Les diatomées sont du phytoplancton unicellulaire avec squelette externe silicieux.

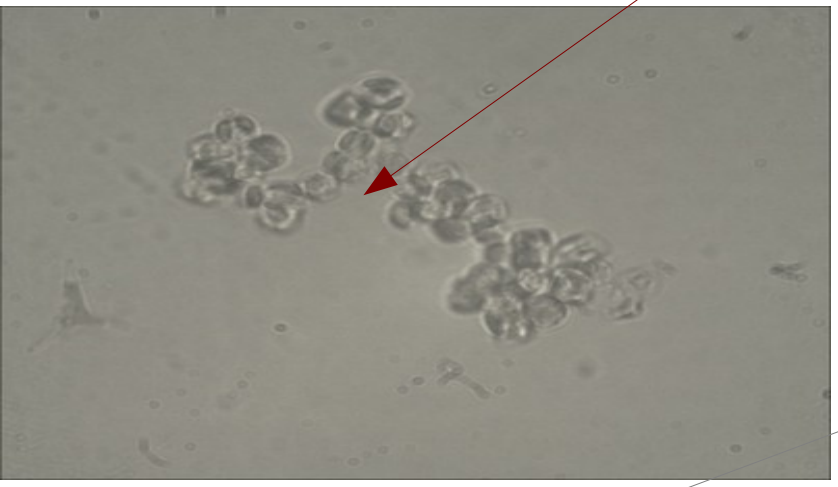

Thalassiosira pseudonana

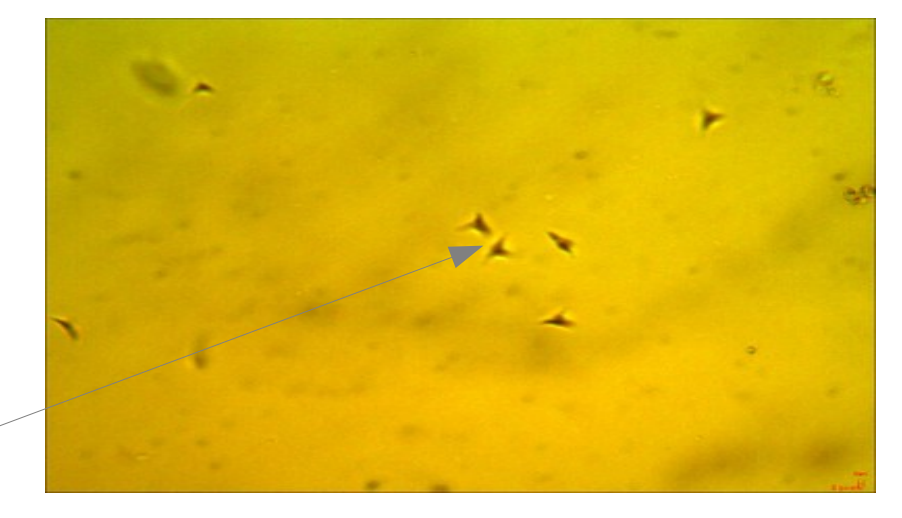

Phaeodactylum tricornutum

Cette dernière diatomée peut se présenter sous 3 formes : fusiformes, ovales, triradiate (tribranche). Nous avons observé un changement de forme sous le microscope . Quels paramètres contrôlent ce changement ?

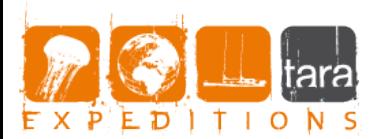

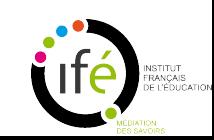